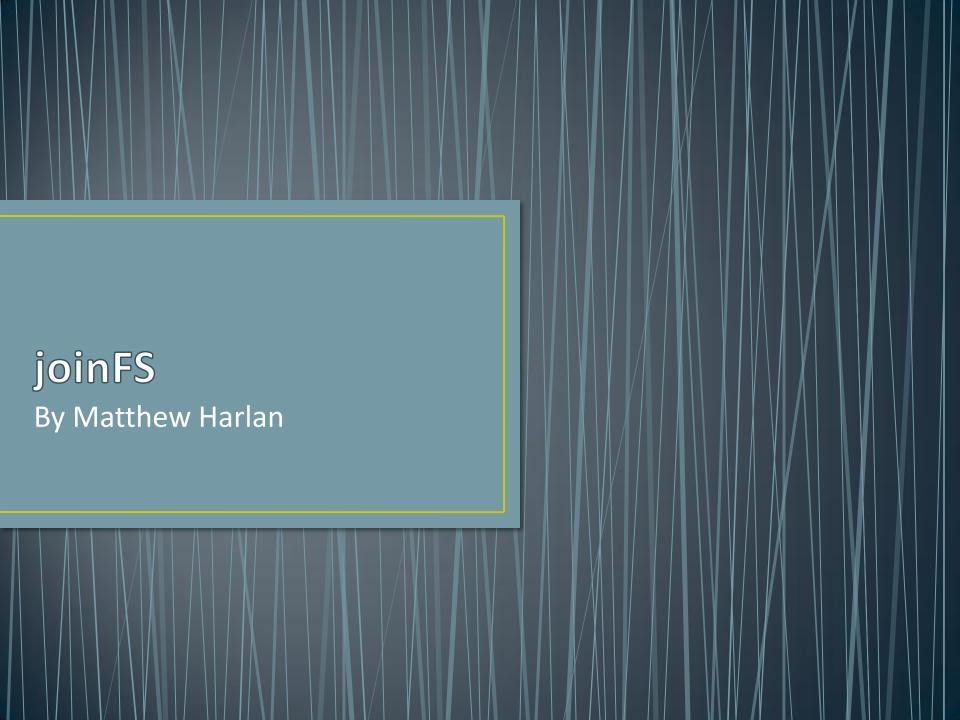

# What is joinFS?

- A system for storing files on a computer
  - For Linux!
- A system for automatically organizing files

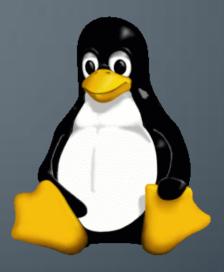

# Traditional File Systems

- Folders categorize files
- Hierarchy of categories
- Managed by the user

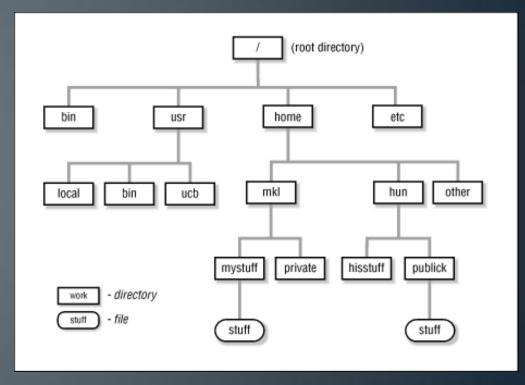

### **Users Get Lazy**

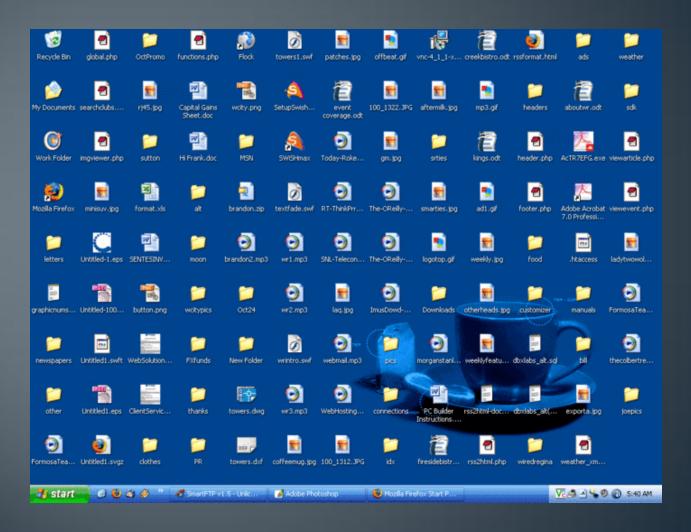

# Hierarchical File Systems Are Dead

- Proclaimed in paper by Margo Seltzer and Nicholas Murphy
- Users have too much data to manage
- File systems must incorporate search

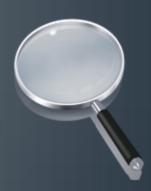

# Files Are Complex Data

- Most files belong to multiple categories
  - Photos: time, place, people pictured, etc.

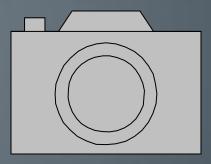

### **Current Solutions**

- Windows Search, Spotlight
  - Additional program that runs on top of the file system
  - Searches the file system and returns categorized results

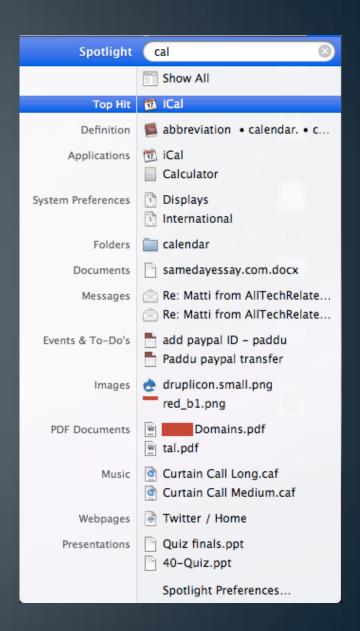

## A Natural Next Step

- Represent searches as folders
  - Content is the result of the search!

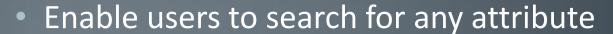

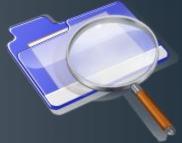

Allow for a hierarchy of searches

### Search Folders

Turns a folder of unorganized music files into an organized music library

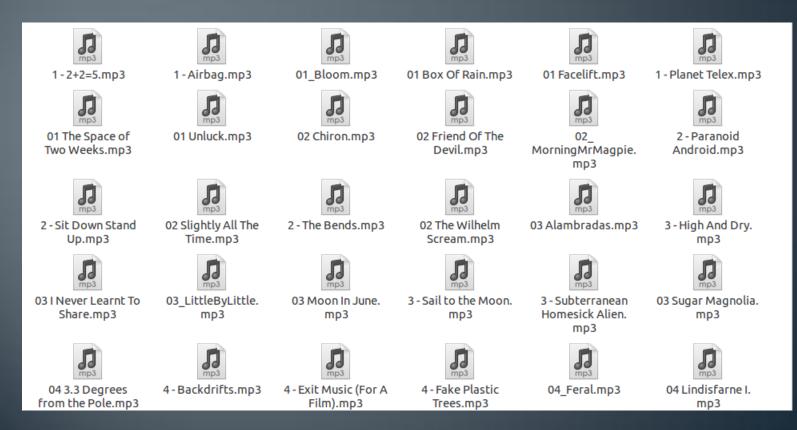

### Search Folders

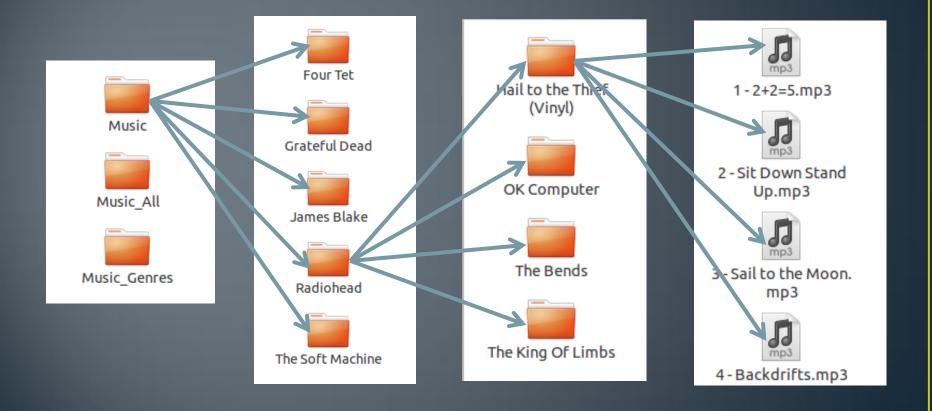

#### The Demo

- A simple search for all music
- An automatically generated Music Library
  - Music > Artist > Album > MP3 files
  - Music Genres > Genre > Artist > MP3 files

Delete and how it ripples through the hierarchy

### Challenges

- Files and folders are stored on the underlying file system
  - Search results are not physically backed
- JoinFS must recognize a search result and return the file that it represents
- Must also maintain access restrictions

## **Backwards Compatibility**

- Files and Links: getattr, readlink, mknod, unlink, symlink, rename, link, truncate, open, read, write, flush, release, fsync, create, ftruncate, fgetattr, lock, utimens
- Extended Attributes (Meta Data): setxattr, getxattr, listxattr, removexattr
- Folders: mkdir, rmdir, opendir, readdir, realeasedir
- Security: chmod, chown, access
- **System:** init, destroy, stafs

#### Performance

- This is a real file system
  - Performance matters

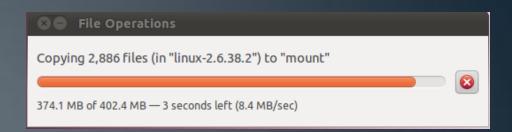

 In February, joinFS took 40 minutes to transfer about 40,000 files

Now, it takes joinFS 30 seconds

## The Power of joinFS

- Uses pre-existing Linux file system commands
- Anything can be the result of a search

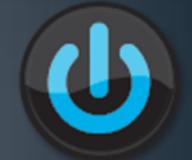

- You can use joinFS without understanding it
- Any program can use the search functionality

# Any Questions?

- Source Code:
  - <a href="http://www.github.com/mharlan/joinFS">http://www.github.com/mharlan/joinFS</a>